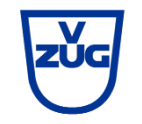

#### **Personalentwicklung – Was ist das? Wenn ja, wie?**

SAQ, 09.09.2022, Siemens Zug

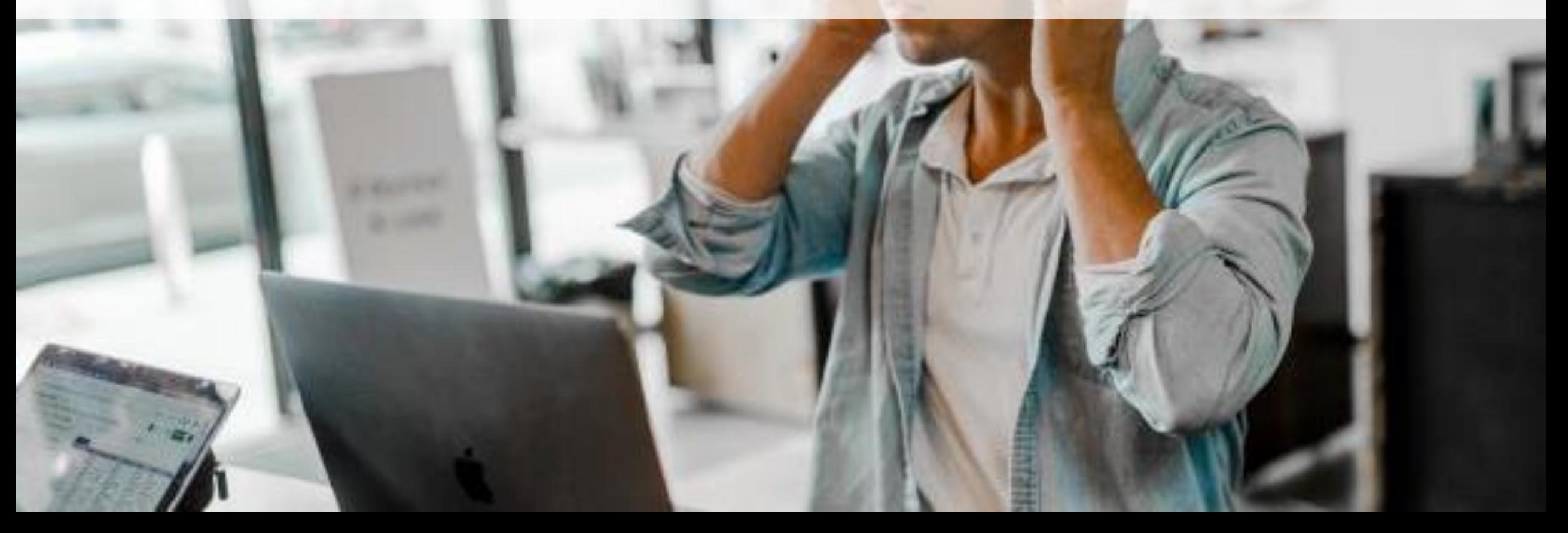

#### **Vorstellungsrunde**

Mit Mentimeter

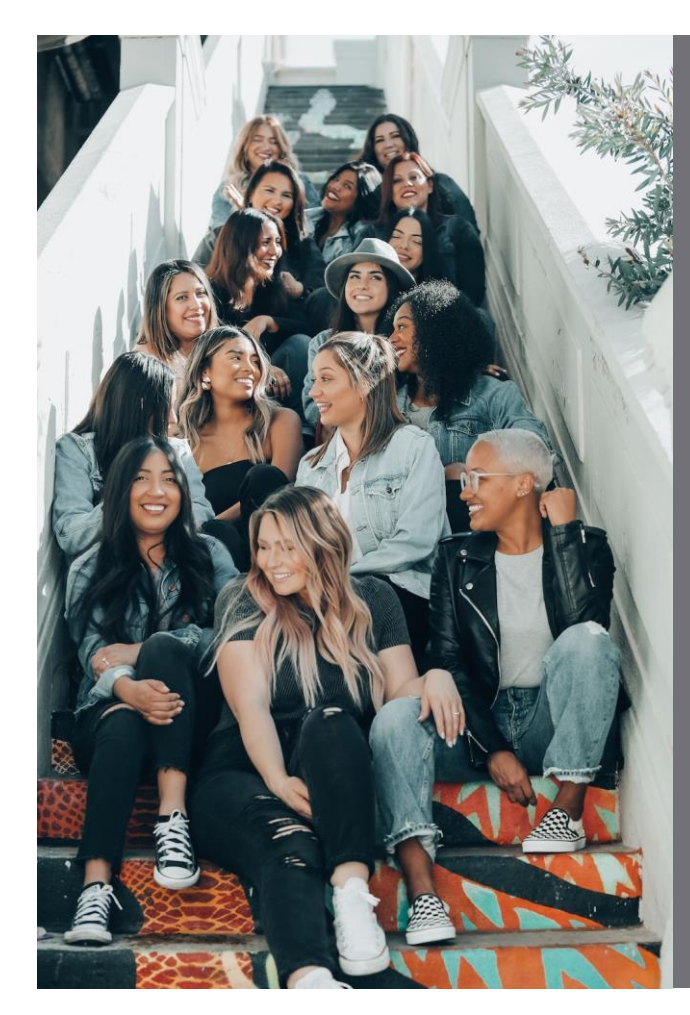

#### 1. Wer bist du?

#### 2. Wie geht es dir?

3. Wie motiviert bist du? («kei Bock» 0 – 10 «megagiga»)

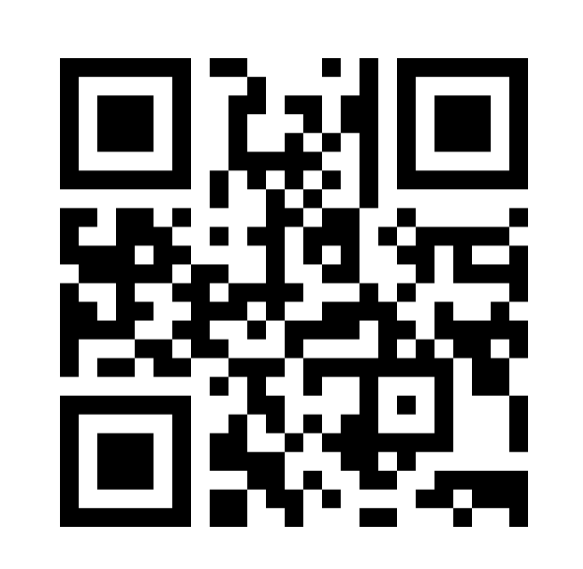

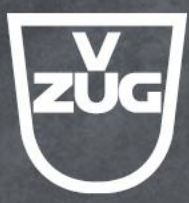

#### **1. Teil – Personalentwicklung**

# Leistung

### können wollen dürfen

### Fähigkeiten x Motivation x Organisation

(Reinhard Sprenger)

# I'm not failing, I'm learning.

(Dave Ulrich)

#### **Kompetenzen**

«Kompetenz»-Definition

Unter "Kompetenzen" verstehen wir die verfügbaren oder erlernbaren Fähigkeiten und Fertigkeiten sowie die Bereitschaft von Mitarbeitenden, Aufgaben erfolgreich, d.h. im Sinne des Unternehmens, zu bewältigen.

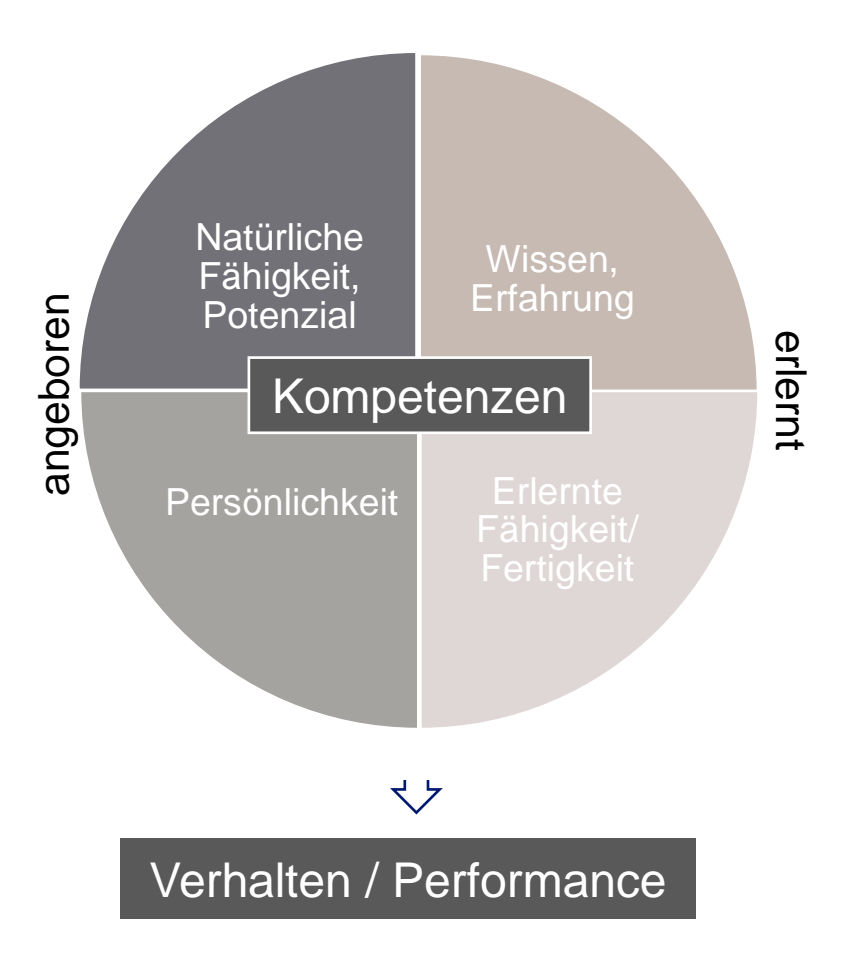

#### **Kompetenzmodell V-ZUG AG**

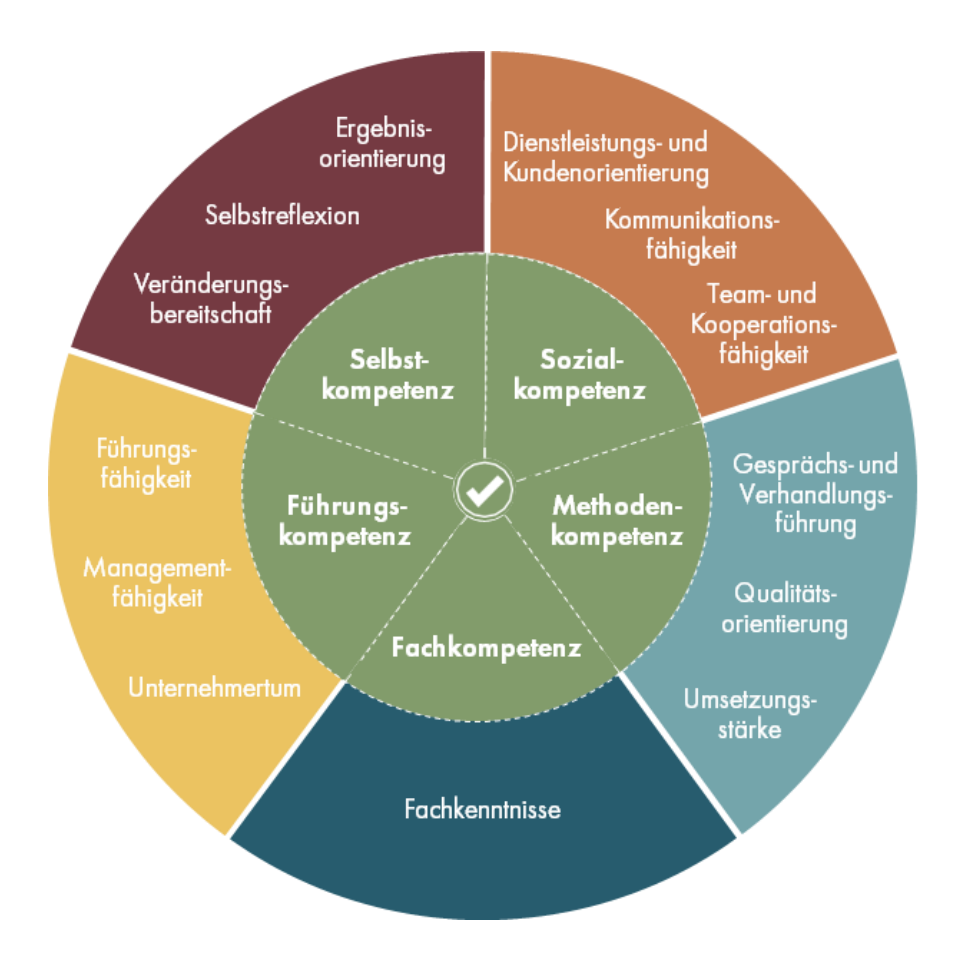

#### **Beispiel «Selbstkompetenz»**

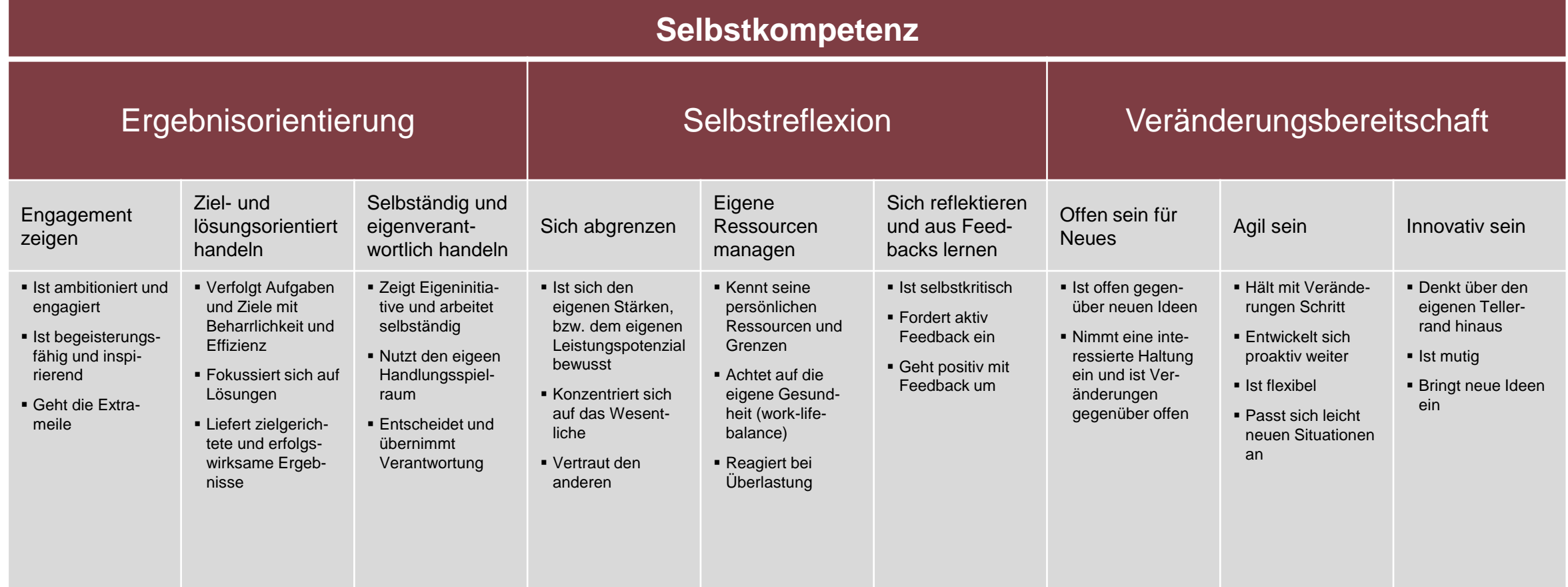

#### **Kompetenzmatrix**

Teamperspektive vs. Individuelle Perspektive

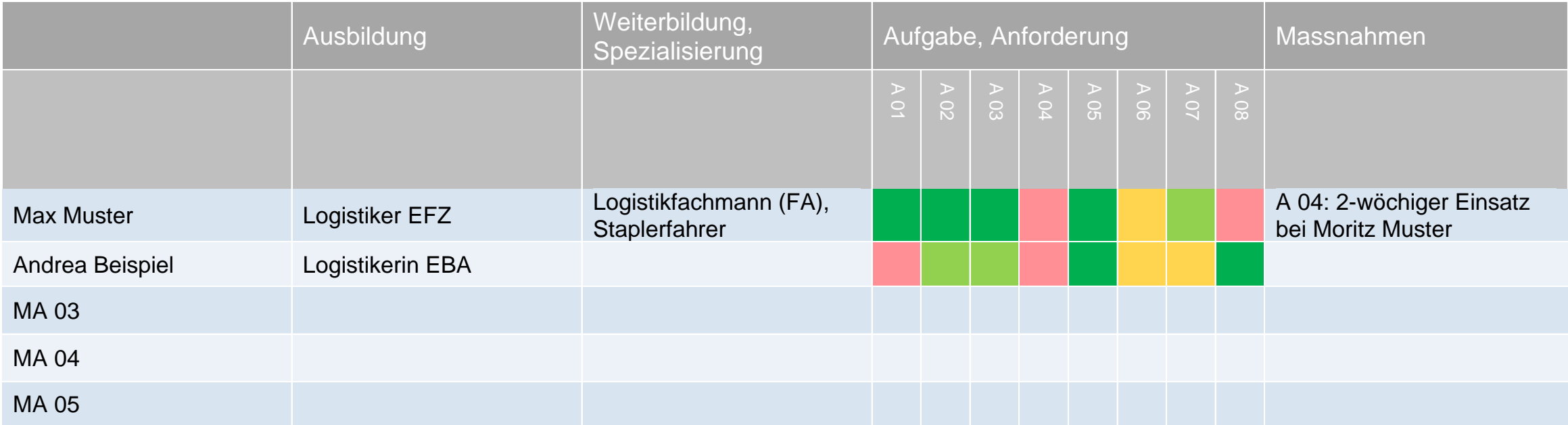

#### **Vergessenskurve…**

… und Massnahmen gegen das Vergessen.

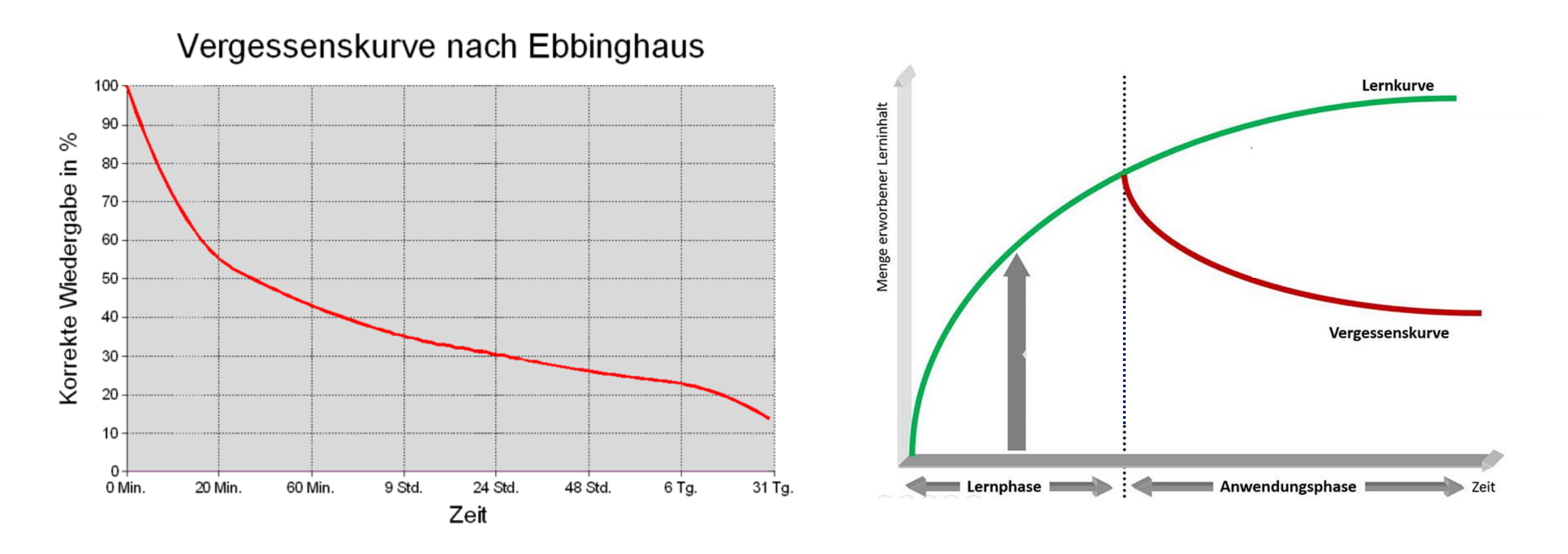

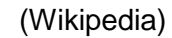

#### Effektives und effizientes Lernen

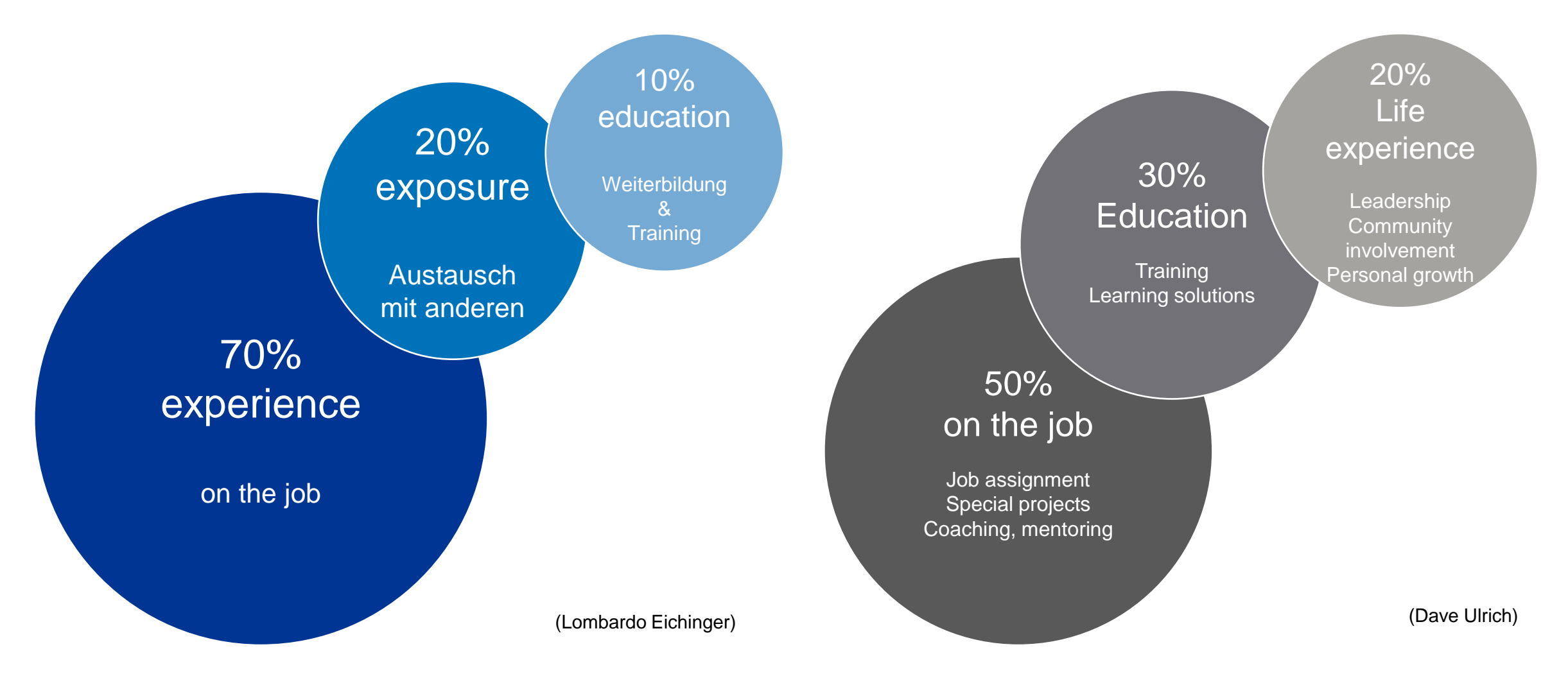

#### **Entwicklung «on the job»**

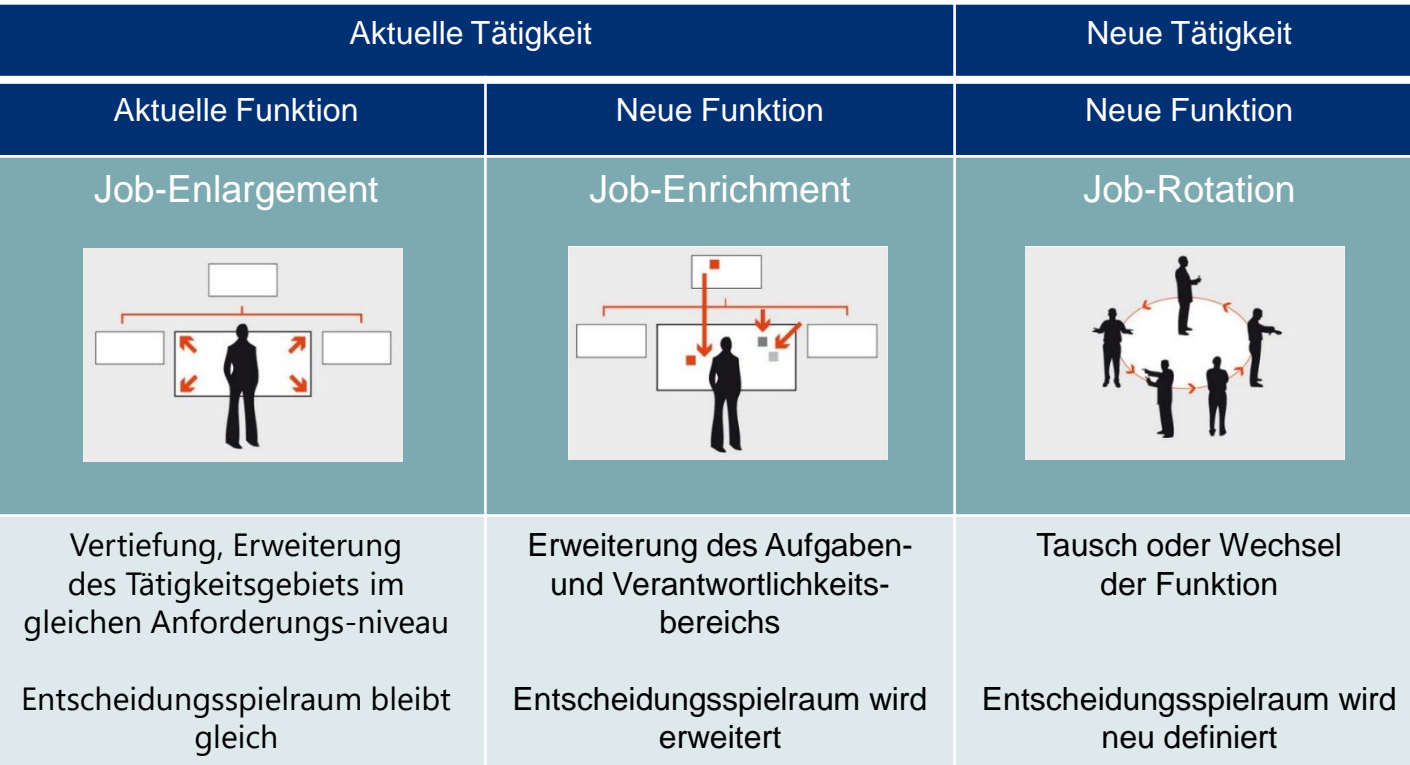

## Die Fähigkeit eines Chefs erkennt man an seiner Fähigkeit, die Fähigkeiten seiner Mitarbeiter zu erkennen.

(Robert Lembke)

#### **Zukunftsorientierung**

Als Basis für gezielte Personalentwicklung

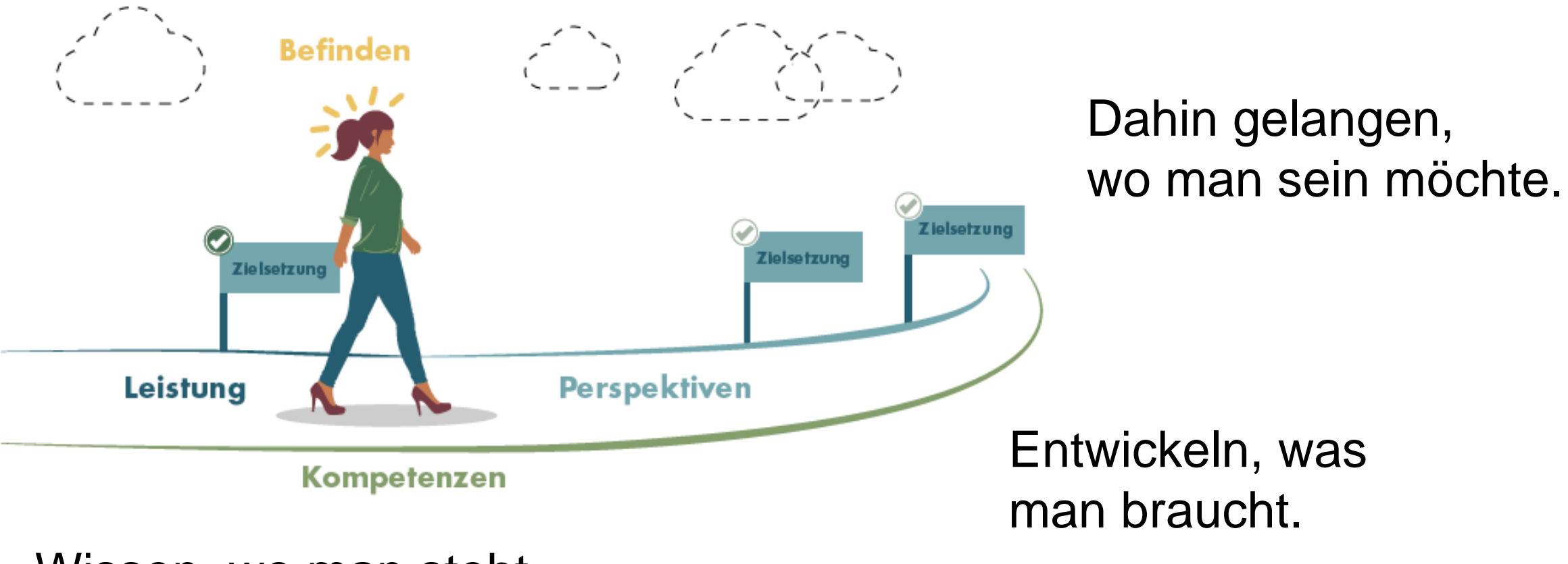

Wissen, wo man steht.

#### **Strategische Personalplanung**

Kompetenz-/Leistungsmanagement ist Führungssache

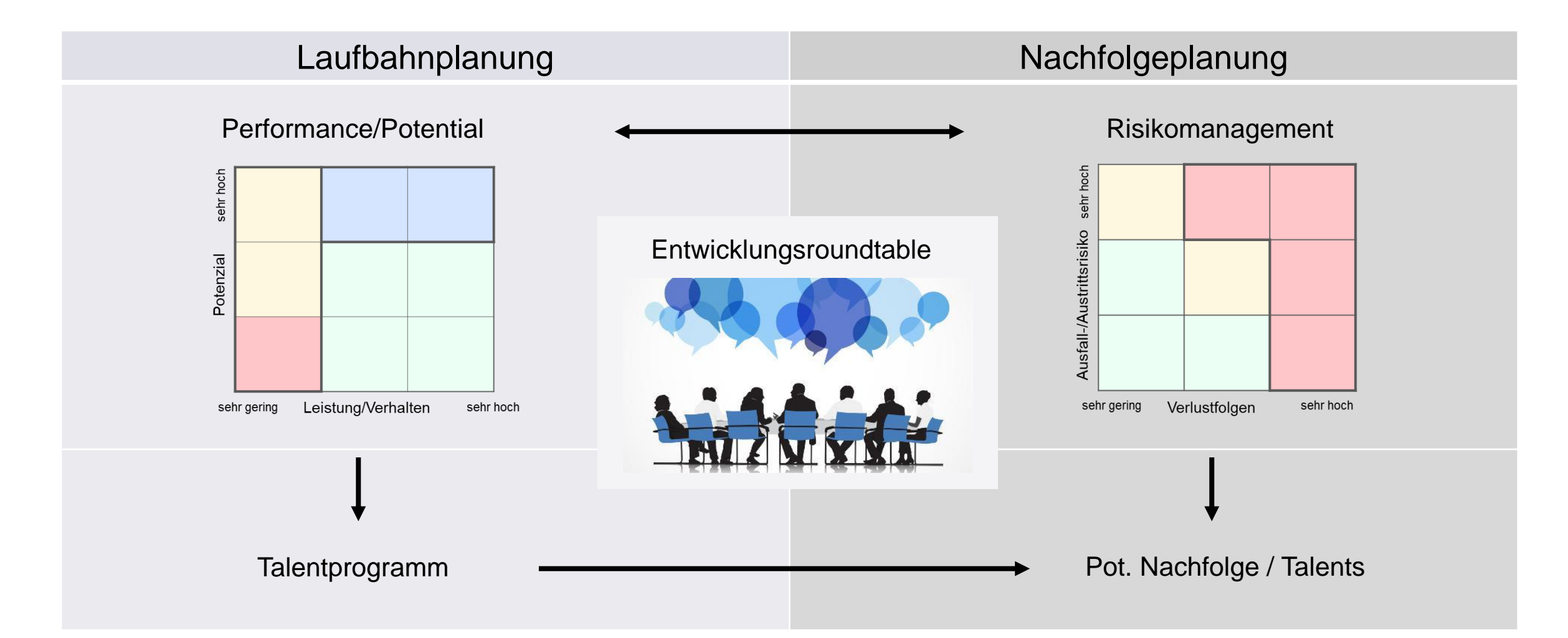

# Wer Leistung fordert,

## muss Sinn bieten.

(Walter Böckmann)

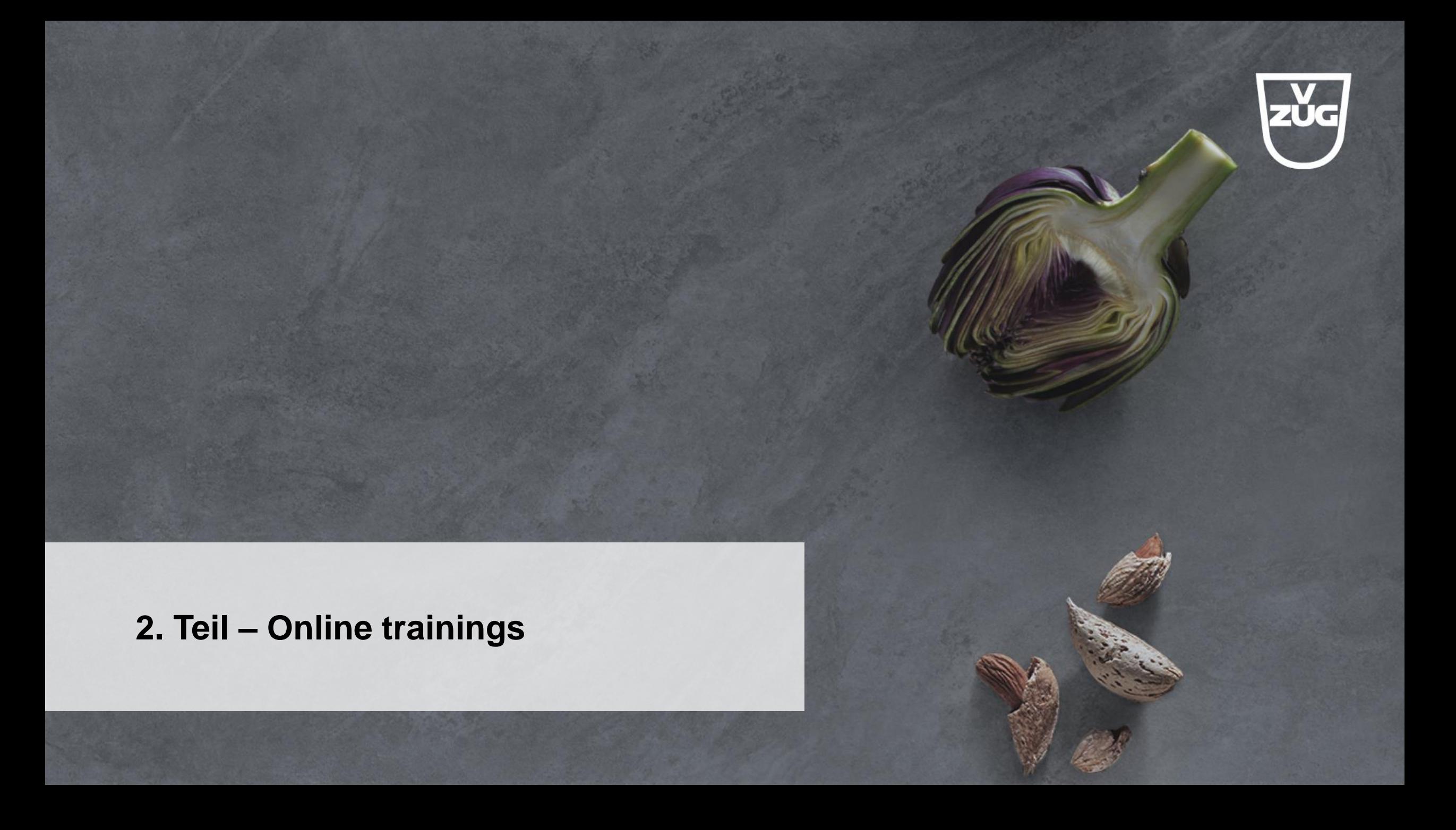

#### **Tipps & Tricks**

#### Hybrid-Training

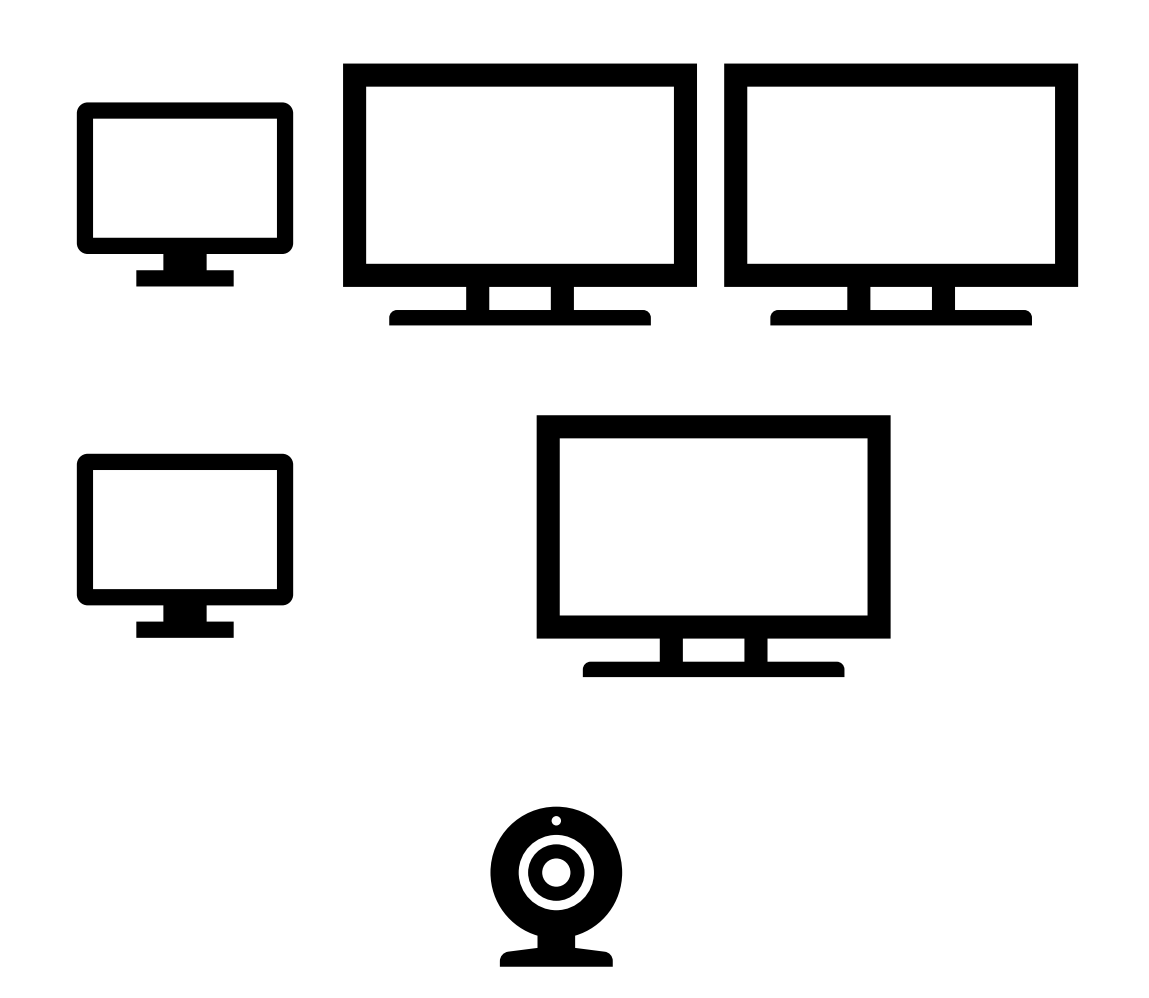

#### **1 Laptop, 2 Screens**

- 1 Screen für «Teams» (online-TN), 1 Screen für Dokumente
- Laptop: 3. Screen für «Trainingsmanagement»

#### **1 Laptop, 1 Screen**

- Clickshare (neu: einzelne Dokumente teilen)
- HDMI: Laptop kann «erweitert» werden (ev. Screen «übereinander» platzieren)
- Schneller Wechsel von Teams zu PPT: «alt» + «Tab»
- TN im Raum: eigenen Laptop verwenden, um Online-TN oder PPT zu sehen

#### **1 Kamera**

- Training: Kamera hinten aufstellen (Flipchart, Trainer)
- Meeting: Kamera vorn aufstellen (Teilnehmende)

#### **Tipps & Tricks**

#### Vorbereitung

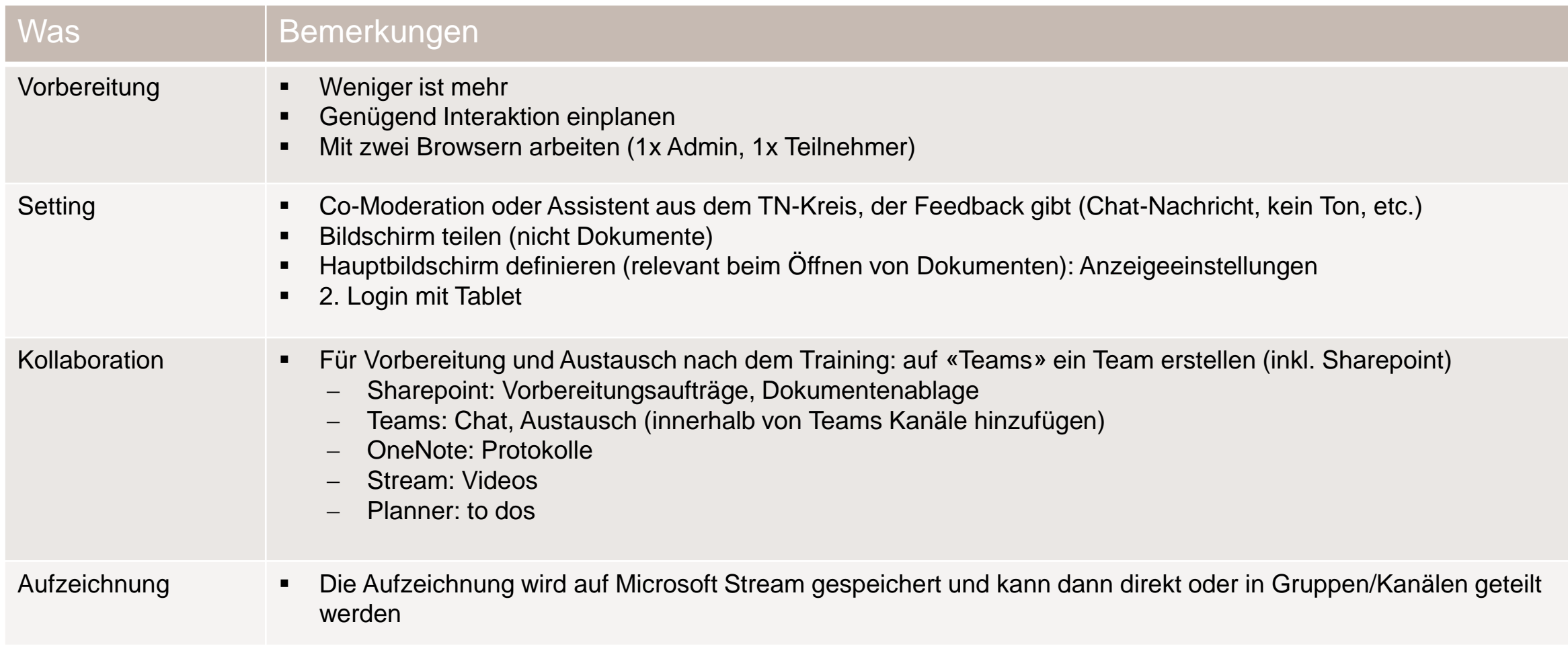

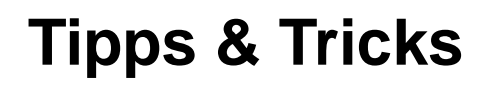

#### Durchführung

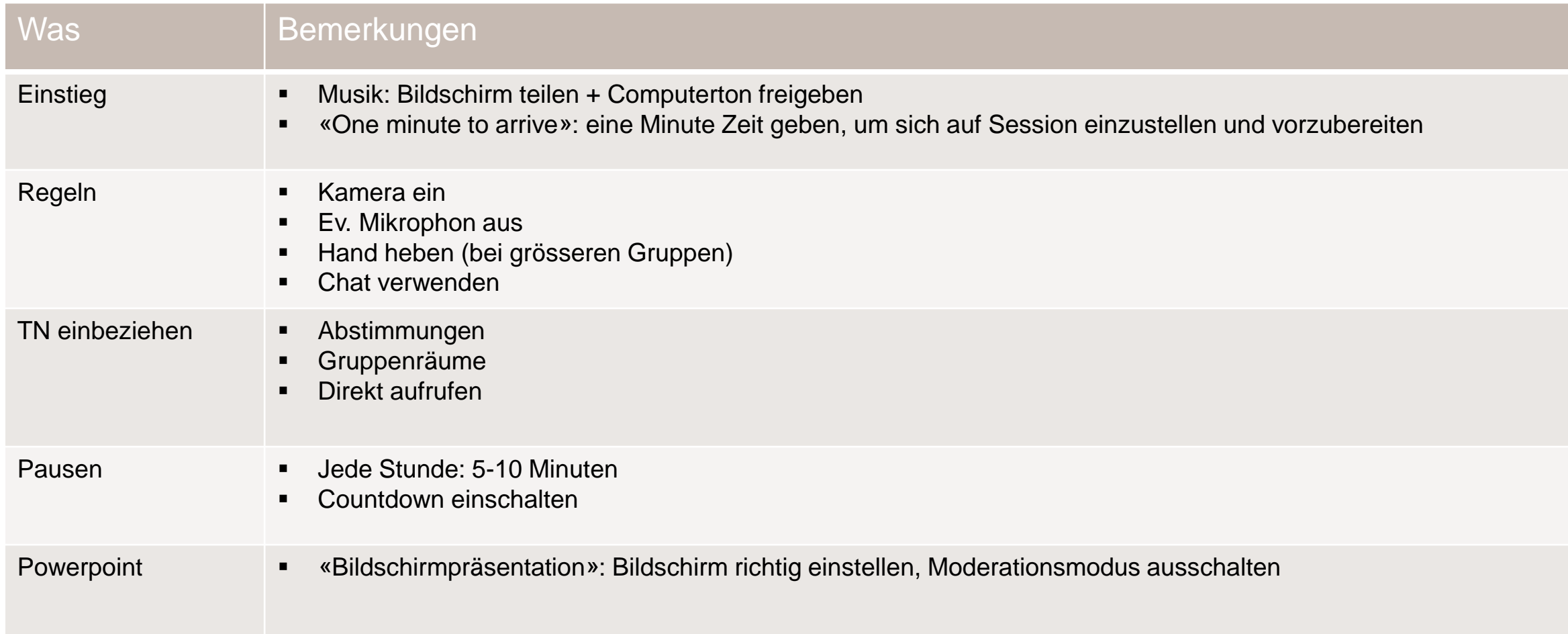

#### **Tools für Online-Trainings**

#### **Microsoft**

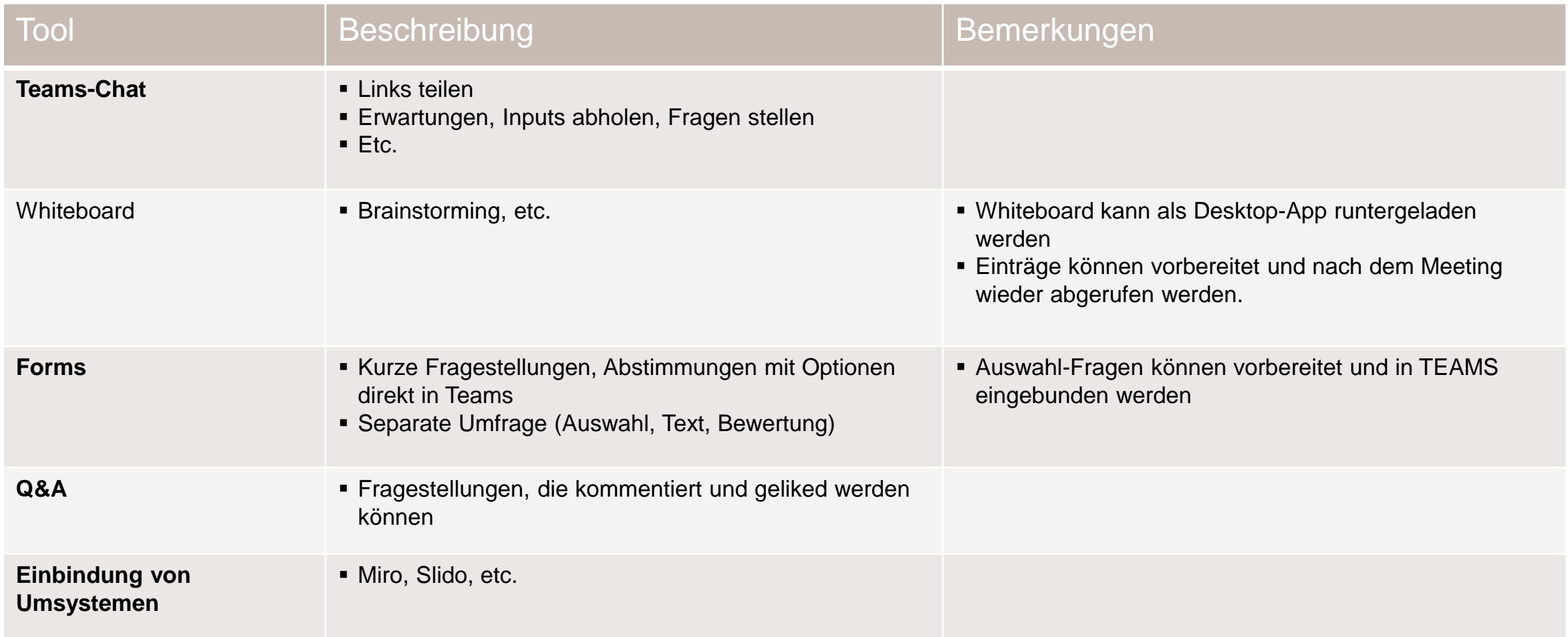

#### **Tools für Online-Trainings**

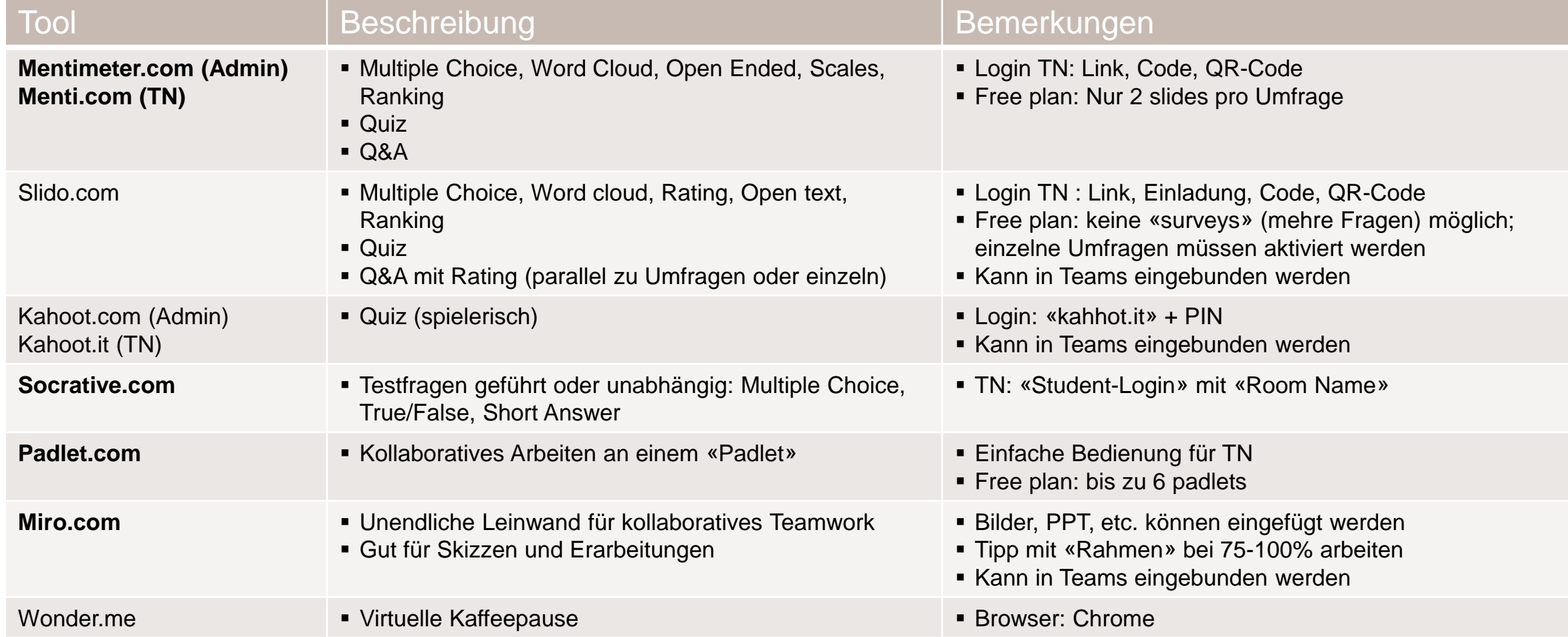